## SF Collections End-to-End Checklist

**Purpose:** Use this document as a reference for the collections process within Student Financials in ctcLink.

Audience: Student Financials staff.

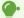

- Steps 1 through 4: These steps vary by task and some can be integrated into later steps.
  - Steps 5 through 6: These steps are the actual steps of processing through the ctcLink Collections module.
- Step 7: This step sends collections communications based on previous steps.
- Steps 8 through 9: These steps are follow-up actions that may occur based on your internal collections business process.

## ☐ 1. Message Center - Tuition Due Reminder Notice

- Message Center Tuition Due Reminder Notice
- 2. Enrollment Cancellation Drop for Non-Payment
  - Enrollment Cancellation Drop for Non-Payment
    - Enrollment Cancellation Population (aka Drop for Non-Payment)
  - Message Center Drop for Non-Payment Notice
- ☐ 3. Generate Student Statements
  - Generate Student Statements
- ☐ 4. Assign Service Indicators
  - Mass Assign/Release SF Service Indicators Based on Amount Past Due (B01)
  - Entering Service Indicator Data
- 5. Process and Review Credit History
  - Process and Review Credit History
- ☐ 6. Put Students in Collections
  - Process Batch Collections
  - Put an Individual Student in Collections

## ☐ 7. Send Collections Communications

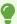

Don't forget to send your 30, 60, and 90 day communications!

- Assigning and Sending SF Collections Communications
- Sending Communications
- Message Center Collections Letters
- 8. Create an Internal Collection Agreement
  - 9.2 Creating a Collection Agreement (OLD)
- 9. Process Student Write-Offs
  - Process Student Write-Offs